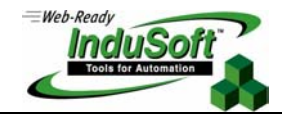

**Technical Note – InduSoft Web Studio Limits**

## **Introduction**

This document describes the extent of the InduSoft Web Studio development environment, such as maximum number of worksheets and maximum number of rows per worksheet.

## **Data Limts**

The Tasks and Communication worksheets created in InduSoft Web Studio development environment are stored in the \Config sub-folder of the application as soon as the user saves them.

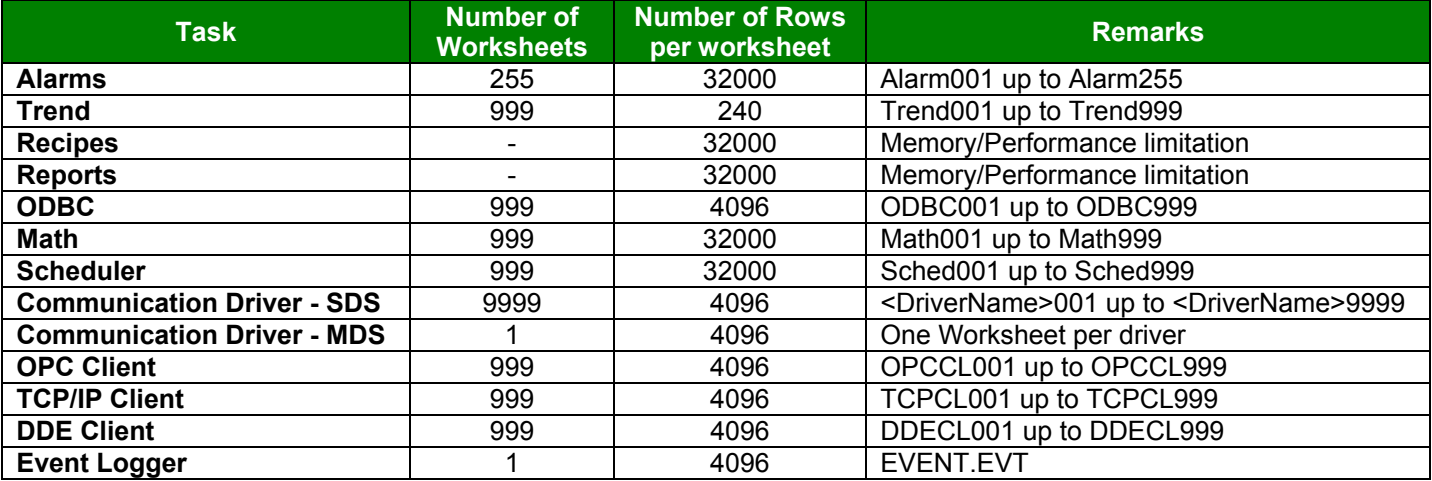

**Caution:** Even within the limits mentioned in the previous table, the user must check if the performance achieved is suitable to the project requirements.

## **Map of Revision**

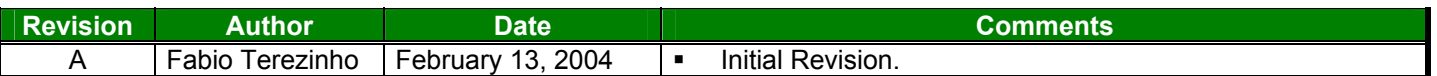